POPULATION

**ISSN 01847783** 

Bulletin Mensuel d'Informations Démographiques, Économiques, Sociales

## Fécondité du moment, fécondité des générations Comparaisons franco-suédoises

Imaginons que dans une enquête effectuée en<br>1990 (1), on demande à chaque femme née en 1940 le nombre d'enfants nés vivants qu'elle a mis au monde. Les réponses obtenues permettent de calculer la descendance finale de la génération féminine (2) née en 1940 : si 1 000 femmes sont interrogées et si le nombre total d'enfants qu'elles ont mis au monde est de 2 500, la descendance finale est de 2,5 enfants par femme.

Demandons maintenant à chaque femme, non seulement le nombre d'enfants qu'elle a eus, mais aussi l'année de naissance de chacun. Si 150, parmi les 2 500 enfants issus de ces 1 000 femmes, sont nés en 1965, on dit que le *taux de fécondité* à 25 ans (1965 - 1940 = 25) est de 0,15. L'addition, de 15 à 49 ans (bornes conventionnelles de la vie féconde), des taux de fécondité par âge fournit évidemment la descendance finale : 2,5 enfants par femme. La descendance finale forme donc une sorte de *chaîne dont les* maillons sont constitués par les taux de fécondité par âge.

Il est également possible, chaque année de calendrier, de calculer le taux de fécondité de la génération 1940, grâce à la statistique des naissances vivantes selon l'année de naissance de la mère, et à la répartition par âge de la population féminine résidant en France, mise à jour annuellement. Ainsi on calcule le taux à 15 ans en 1955, le taux à 16 ans en 1956, ... le taux à 49 ans en 1989. Ces taux de fécondité des femmes nées en 1940 ne diffèrent pas sensiblement de ceux qu'on obtiendrait par enquête en 1990, en dépit de perturbations mineures liées à la mortalité et aux migrations externes (entrées et sorties).

(1) Tel est d'ailleurs le cas, avec l'enquête « Famille » réalisée parallèlement au recensement général de mars 1990. (2) Le terme génération est pris ici dans le sens « ensemble des femmes nées la même année ».

Pour chaque année, on obtient par ce genre de calcul une collection de 35 taux par âge (de 15 à 49 ans), qui se rapportent à des générations différentes : le taux observé à 30 ans en 1970 se rapporte à la génération 1940, mais celui observé à 20 ans la même année 1970 se rapporte à la génération 1950. Chaque année d'observation fournit donc 35 « maillons » appartenant à 35 « chaînes » différentes.

SOCIETES

**Avril 1990** Numéro 245

L'indicateur conjoncturel de l'année est la chaîne fictive obtenue par la mise bout à bout des 35 maillons observés cette année-là. L'indicateur conjoncturel s'exprime, comme la descendance finale, en nombre moyen d'enfants par femme, parce qu'il est l'addition de 35 taux par âge. Mais il ne représente le « score » effectif d'aucune génération réelle. On dit que c'est une information « transversale ».

Il joue néanmoins un rôle très important : le nombre de naissances de l'année, autre donnée transversale, est en effet le produit de l'effectif moyen des générations féminines d'âge fécond (résultant du niveau de la natalité 15 à 50 ans plus tôt, modifié par la mortalité et les migrations externes depuis lors) par l'indicateur conioncturel de l'année. L'indicateur conjoncturel est donc bien l'élément d'intensité qui, combiné à l'effectif moyen des générations féminines en âge de fécondité, c'est-à-dire à l'héritage du passé, conditionne le flux annuel des naissances d'aujourd'hui.

Par ailleurs, l'indicateur conjoncturel peut être estimé dès lors qu'on dispose d'une estimation du nombre total de naissances. C'est pourquoi la valeur la plus récente connue de l'indicateur conjoncturel est celle de l'année *précédente*. En revanche, la génération la plus récente, dont on peut évaluer la descendance finale avec une précision satisfaisante, est celle qui a dépassé 32 ans dans les dernières statistiques de naissances par Figure 1. France. Indicateur conjoncturel de la fécondité (1940-1989) et descendance finale des générations (1912-1956)

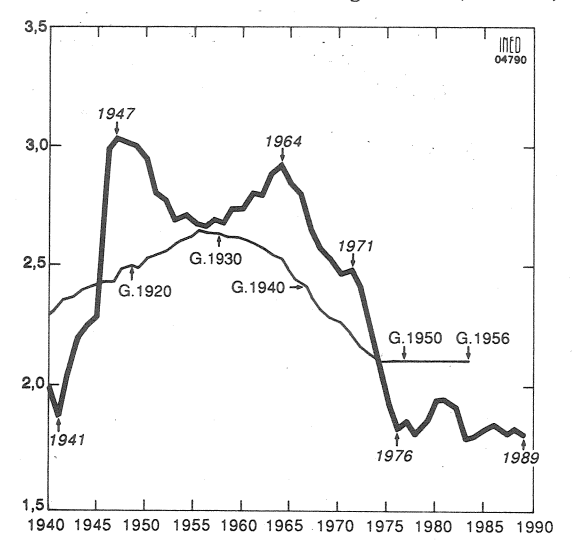

âge de la mère, lesquelles ont quelque deux ans de retard par rapport à l'année en cours. Il s'agit donc de la génération qui a déjà 34 ans et dont les enfants sont nés en moyenne sept ans avant l'année en cours. Il s'ensuit qu'en termes d'indicateur conjoncturel la dernière information dont on dispose est beaucoup plus « fraîche » qu'en termes de descendance finale.

Mais l'indicateur conjoncturel peut, tant en niveau qu'en tendance, être trompeur si on lui prête une signification  $\ll$  longitudinale  $\gg$  de descendance finale : l'indicateur de l'année n'est la descendance finale d'aucune génération. En effet, il ne dépend pas seulement de la descendance finale des générations qui sont alors en âge de fécondité; il dépend *aussi* — et parfois fortement — de la variation, au fil de ces générations, de la répartition par âge des mères à la naissance de leurs enfants, c'est-à-dire encore de ce qu'on appelle les variations du *calendrier* de la fécondité.

Si on veut comparer les évolutions de l'indicateur conjoncturel et celles de la descendance finale, il faut confronter sur une même échelle chronologique l'indicateur conjoncturel de l'année n et la descendance finale de la génération  $g + m(g)$ , où  $m(g)$  est l'âge moyen à la maternité des femmes de la génération g. Cet âge moyen  $m(g)$  variant lentement, le décalage des deux échelles n'est pas tout à fait constant.

C'est de cette façon qu'ont été établies les figures 1 et 2, relatives à la France et à la Suède depuis 1940. Elles font apparaître de fortes analogies entre les deux pays :

- la descendance finale a atteint son maximum pour les générations nées vers 1930 (2,64 en France pour les générations 1928-1930, 2.15 en Suède pour les générations 1931-1933) :

Figure 2. Suède. Indicateur conjoncturel de la fécondité (1940-1989) et descendance finale des générations (1912-1955)

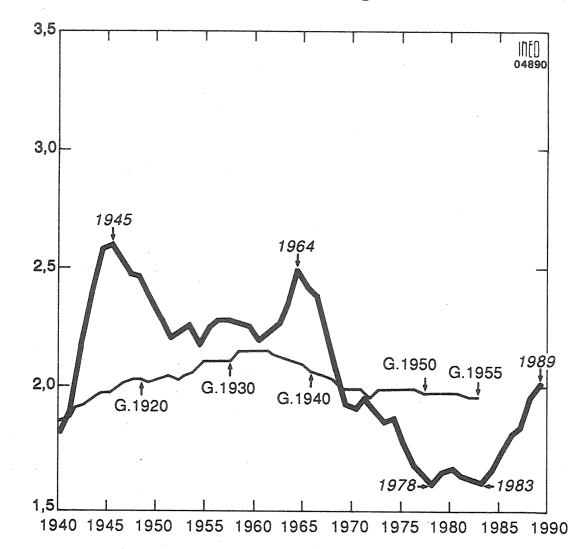

- l'indicateur conjoncturel de la France atteint son maximum en 1964, comme celui de la Suède (les valeurs respectives sont de 2,90 et 2,48), l'un et l'autre diminuant fortement durant plus d'une décennie (jusqu'en 1976 en France, jusqu'en 1978 en Suède) ;

- l'indicateur conjoncturel a excédé la descendance finale pendant une longue période de près de 30 ans (1946-1976 en France, 1941-1968 en Suède) et lui est devenu inférieur ensuite :

— la descendance finale se stabilise — au moins provisoirement — avec les générations 1950-1955 (3), au niveau de 2,10 enfants par femme en France, de 1,97 en Suède.

Elles font apparaître aussi trois différences, dont la dernière est spectaculaire :

— les fluctuations chronologiques de la descendance finale et de l'indicateur conjoncturel sont bien moindres en Suède qu'en France;

- aussi bien en termes d'indicateur conjoncturel que de descendance finale, la fécondité est plus élevée en France qu'en Suède;

- mais l'indicateur conjoncturel suédois amorce une remontée remarquable à partir de 1984 (1,61) en 1983, 2,02 en 1989) alors que l'indicateur français stagne depuis quinze ans au voisinage de 1,8 enfant par femme, avec une hausse éphémère en 1980-1982 à 1,9.

Compte tenu de ce que nous avons dit du caractère éventuellement trompeur de l'indicateur conjoncturel, il convient évidemment de ne pas s'en

<sup>(3)</sup> Ces générations n'ont pas encore terminé leur vie féconde mais leur descendance finale peut être estimée sans trop d'erreur sur la base de leur descendance partielle atteinte en 1988. Il serait aventureux d'estimer la descendance finale des générations 1957 et suivantes, qui ont moins de 32 ans en 1988, car leur « score » partiel est encore trop éloigné de leur descendance finale.

Figure 3a. France. Taux de fécondité avant 26 ans  $(1946 - 1988)$ 

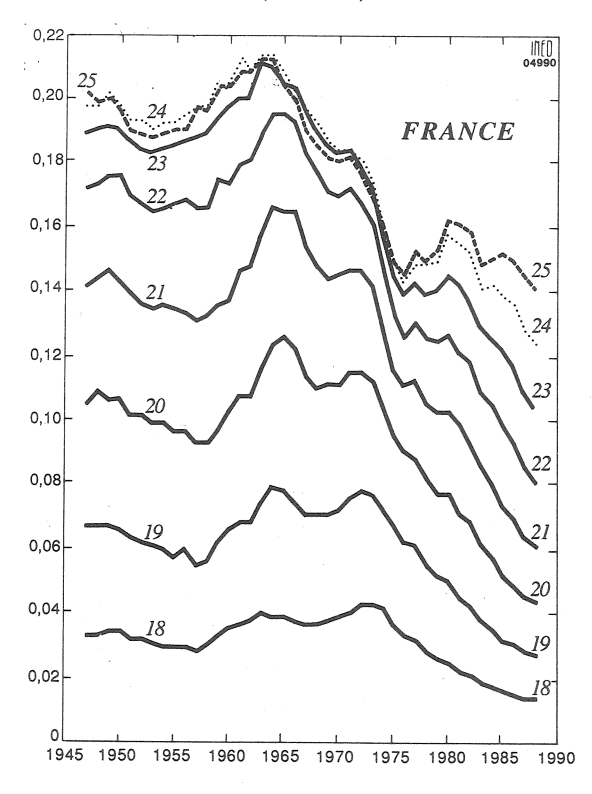

Figure 4a. France. Taux de fécondité après 25 ans  $(1946 - 1988)$ 

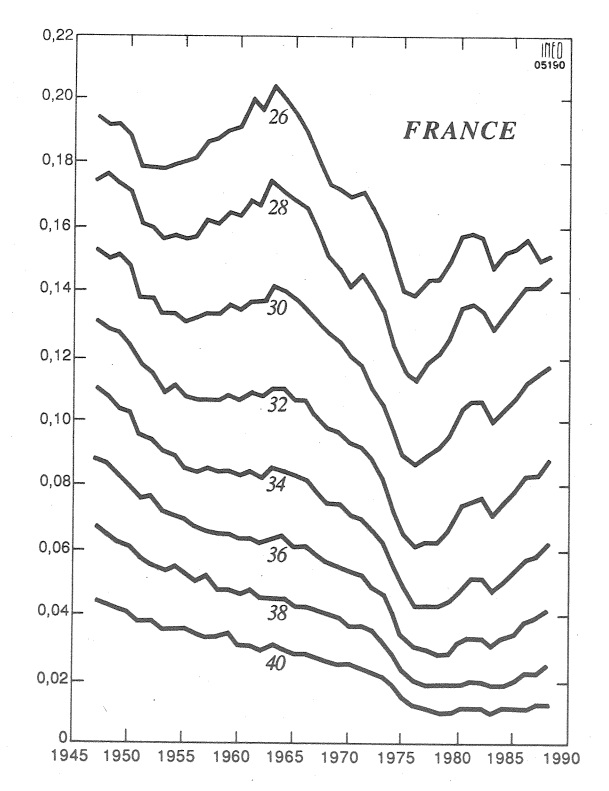

Figure 3b. Suède. Taux de fécondité avant 26 ans  $(1946 - 1987)$ 

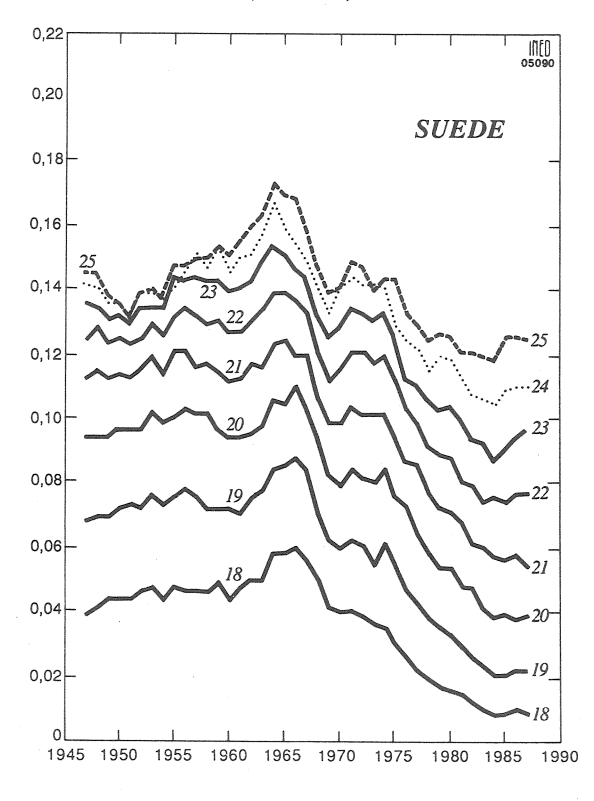

Figure 4b. Suède. Taux de fécondité après 25 ans  $(1946 - 1987)$ 

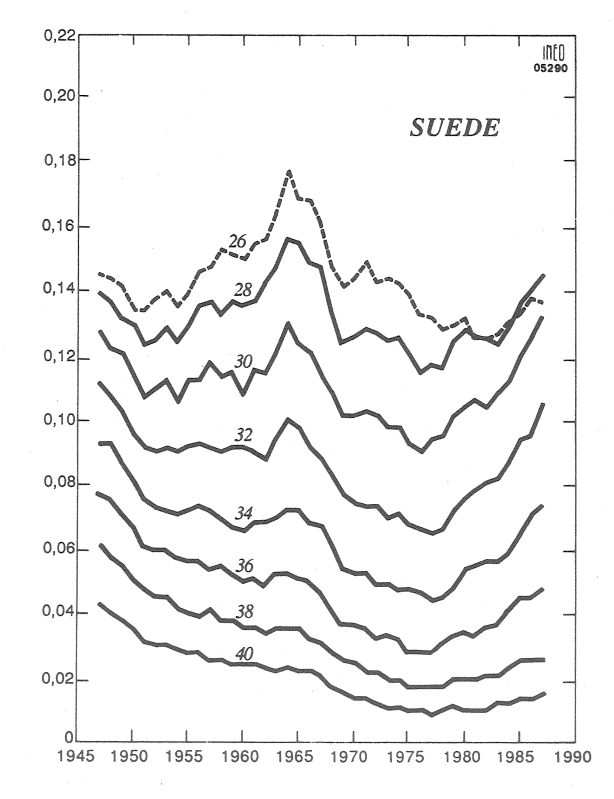

tenir à cette constatation pour affirmer que la Suède serait devenue le pays le plus fécond d'Europe occidentale.

L'examen des taux de fécondité par âge (figures 3 et 4) permet de comprendre ce qui se passe et d'avancer un pronostic pour l'indicateur conjoncturel français au cours des prochaines années.

La chute brutale de l'indicateur conjoncturel à partir de 1965 a, dans un premier temps, affecté principalement les taux après 25 ans : accessible surtout aux femmes mariées ayant déjà un ou deux enfants, la contraception hormonale apparue à cette époque a eu pour effet une chute immédiate des taux de fécondité à ces âges élevés de fécondité. Cette chute n'a pris fin qu'au milieu des années 1970, puis a fait place à une importante remontée ; à certains âges, plus de la moitié du chemin effectué entre 1965 et 1975 a été parcouru en sens inverse depuis lors, et la tendance demeure orientée à la hausse. Cette dernière évolution conduit à des calendriers de fécondité nettement plus tardifs que dans les générations précédentes : en France, entre les générations 1945 et 1956, l'âge moyen à la maternité a augmenté d'un an.

Aux jeunes âges de fécondité, la chute de la fécondité est de courte durée après 1964 et il faut attendre le début des années 1970 pour voir les taux de fécondité entamer leur baisse rapide et de très grande ampleur (avant 20 ans, les taux français ne sont plus en 1988 que le *tiers* de ce qu'ils étaient en 1972). Les évolutions en France et en Suède sont comparables mais la grande différence est la stabilisation récente des taux suédois. Si les taux français à 20 et 21 ans donnent en 1988 le signe d'un ralentissement de la baisse, les autres taux avant 25 ans continuent de décroître.

Finalement, l'indicateur conjoncturel, qui est la somme des taux par âge, est stationnaire en France depuis quinze ans en raison d'évolutions divergentes avant et après 25 ans, qui se compensent. En Suède, il en a été ainsi jusqu'en 1983, mais l'arrêt de la baisse aux jeunes âges de fécondité, combiné à la poursuite de la hausse aux âges supérieurs à 25 ans, conduit au relèvement marqué de l'indicateur conjoncturel depuis 1984.

L'avance de la stabilisation aux jeunes âges de fécondité des taux suédois sur celle des taux francais explique cette divergence d'évolution des indicateurs conjoncturels : plus permissive à l'égard de la contraception chez les jeunes filles, la société suédoise a connu plus tôt que les autres pays la cessation de la baisse de la fécondité chez les jeunes. C'est pourquoi on peut penser que la reprise des indicateurs conjoncturels enregistrée dans plusieurs pays d'Europe occidentale mais nulle part aussi spectaculaire qu'en Suède — devrait se généraliser dans les prochaines années, y compris en France. Cela ne voudra pas dire que la fécondité se mettra à augmenter, mais que la *conjoncture* — faite de la *con*jonction d'évolutions différentes aux différents âges — sera, au moins provisoirement, favorable à l'augmentation du nombre absolu des naissances et à celle de l'indicateur conjoncturel.

Insistons sur le résultat le plus important énoncé dans cette courte présentation : la fécondité des générations, qui avait atteint son maximum avec celles nées vers 1930, puis fortement diminué à la suite de la chute des taux — et des indicateurs conjoncturels — de la décennie 1965-1975 — est en voie de stabilisation au moins provisoire. Parmi les pays européens, la France enregistre cette stabilisation la première (avec la génération 1950). Celle-ci se fait au niveau le moins bas : 2.10 enfants par femme, soit légèrement en dessous du seuil de remplacement de ces générations (4). La fécondité va se stabiliser un peu en dessous de 2 en Suède ; elle se fixe un peu plus tardivement, au voisinage de 1.9 en Angleterre; de 1,8 en Autriche. La stabilisation, en Allemagne Fédérale, pourrait se faire seulement avec les générations nées après 1960, qui n'auront probablement que 1.5 à 1.6 enfant en moyenne par femme.

Nul doute que ces chiffres reflètent pour une bonne part l'effet des politiques familiales, à finalité non exclusivement mais explicitement nataliste en France, ou simplement présentées comme poursuivant des objectifs sociaux, en Suède. À vrai dire, ces politiques comportent des mesures de contenu comparable en Suède et en France.

Finalement, c'est seulement vingt-cinq ans après le choc produit par la maîtrise de la reproduction et la représentation psycho-sociologique de cette maîtrise que les sociétés occidentales retrouvent un nouvel équilibre en matière de fécondité, caractérisé par une fécondité plus basse mais surtout plus tardive. Durant la période de transition, les indicateurs conjoncturels s'en sont trouvés fortement destabilisés.

Gérard CALOT

Directeur-Gérant : Gérard Calot. - C.P. nº 1343 ADEP. Rédacteur en chef : Michel Louis Lévy. - D.L. 2<sup>e</sup> trim. 1990. Edité par l'I.N.E.D. : 27, rue du Commandeur, 75675 Paris, Cedex 14. - CCP Paris 9061-56 H. - Imp. : Bayard-Presse.

 $France : F$ 4,40 Etranger :  $F$  6,50 Le numéro Abonnement 1 an France: F 44,00 Etranger: F 65,00<br>Abonnement 2 ans France: F 81,00 Etranger: F 113,00 Abonnement 3 ans France: F 110,00 Etranger: F 154.00

<sup>(4)</sup> Leur mortalité, notamment infantile, plus élevée qu'aujourd'hui, exigeait une descendance de 2,2 enfants par femme pour assurer le simple remplacement des générations, contre 2,1 aujourd'hui.